# **Chapters**

You can use the API to create new, edit existing or delete chapters for the player.

### **addChapter**

Adds a chapter to the player dynamically. The new chapter will be displayed on the chapters bar in the order of appearance.

```
addChapter({"start": millis, "title": chaptertitle,"description": chapterdescription,"thumbnail": 
chapterthumbnail })
```
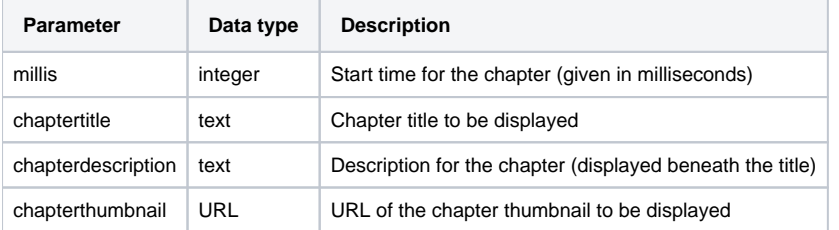

#### Sample usage:

```
VideoPlayer.Collection.getPlayerById("player_container_id").addChapter({
       "start": 3000,
       "title": "Chapter 1",
       "description": "description for chapter 1",
       "thumbnail": "//www.movingimage.com/wp-content/uploads/2019/08/movingimage-Enterprise-Video-Platform.
jpg"
     })
```
In this example, the code will add a new chapter at 00:03 with the given title, description and thumbnail.

## **updateChapter**

Use this method to update an existing chapter dynamically. A chapter can be identified using its start time.

```
updateChapter(millis, {"start": millis, "title": chaptertitle,"description": chapterdescription,"
thumbnail": chapterthumbnail })
```
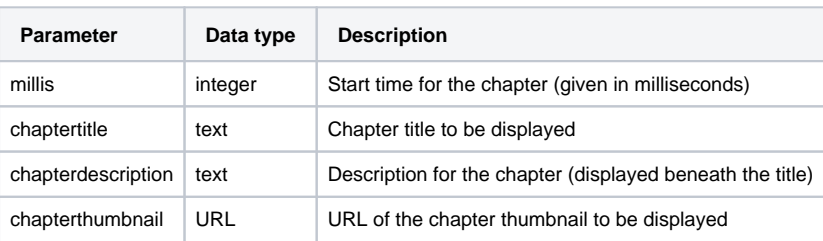

Sample usage:

```
VideoPlayer.Collection.getPlayerById("player_container_id").updateChapter(3000, {
       "start": 3000,
       "title": "Chapter 3",
       "description": "description for chapter 3",
       "thumbnail": "//www.movingimage.com/wp-content/uploads/2019/08/movingimage-Enterprise-Video-Platform.
jpg"
     })
```
The code above will update the chapter that starts at 00:03.

Partially updating chapters is also possible. Using the same method, you can pass only the properties that should be updated.

```
VideoPlayer.Collection.getPlayerById("player_container_id").updateChapter(3000, {
       "title": "Chapter 5",
     })
```
## **deleteChapter**

Use this method to delete an existing chapter. Enter the start time of a chapter, and it will delete all the chapter(s) that start at that time.

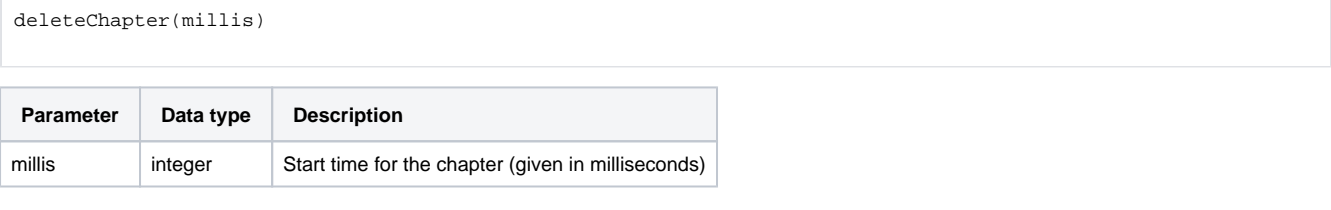

#### Sample usage:

VideoPlayer.Collection.getPlayerById("player\_container\_id").deleteChapter(3000)

The code above will delete the chapter that starts at 00:03.